# XONTRO Newsletter

# **Makler**

# **Nr. 7**

## **BRAINTRADE** 17.09.2002

Gesellschaft für Börsensysteme mbH

#### XONTRO / Makler Newsletter Nr. 7

#### **I N H A L T S V E R Z E I C H N I S**

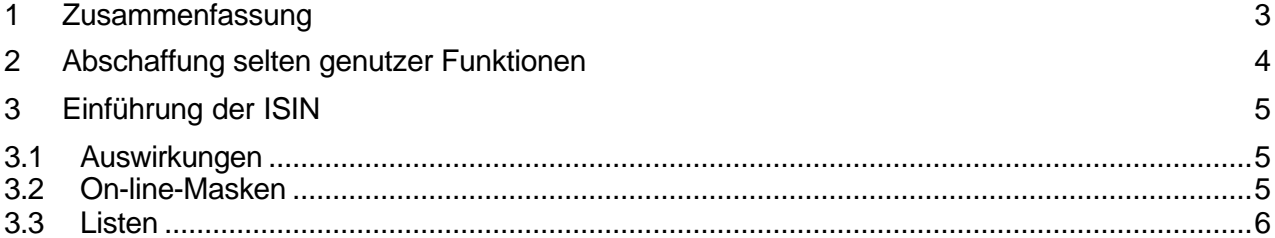

### **BRAINTRADE** 17.09.2002

Gesellschaft für Börsensysteme mbH

#### XONTRO / Makler Newsletter Nr. 7

#### **1 Zusammenfassung**

Zum 11. November 2002 werden in XONTRO die folgenden Änderungen wirksam:

- Abschaffung selten genutzter Funktionen
- Einführung der ISIN

#### XONTRO / Makler Newsletter Nr. 7

#### **2 Abschaffung selten genutzer Funktionen**

Im Newsletter Nr. 5 vom 14. Mai hatten wir die Abschaffung selten genutzter Funktionen angekündigt. Da keine Einsprüche eingegangen sind, werden die folgenden Funktionen zum 11. November 2002 eingestellt:

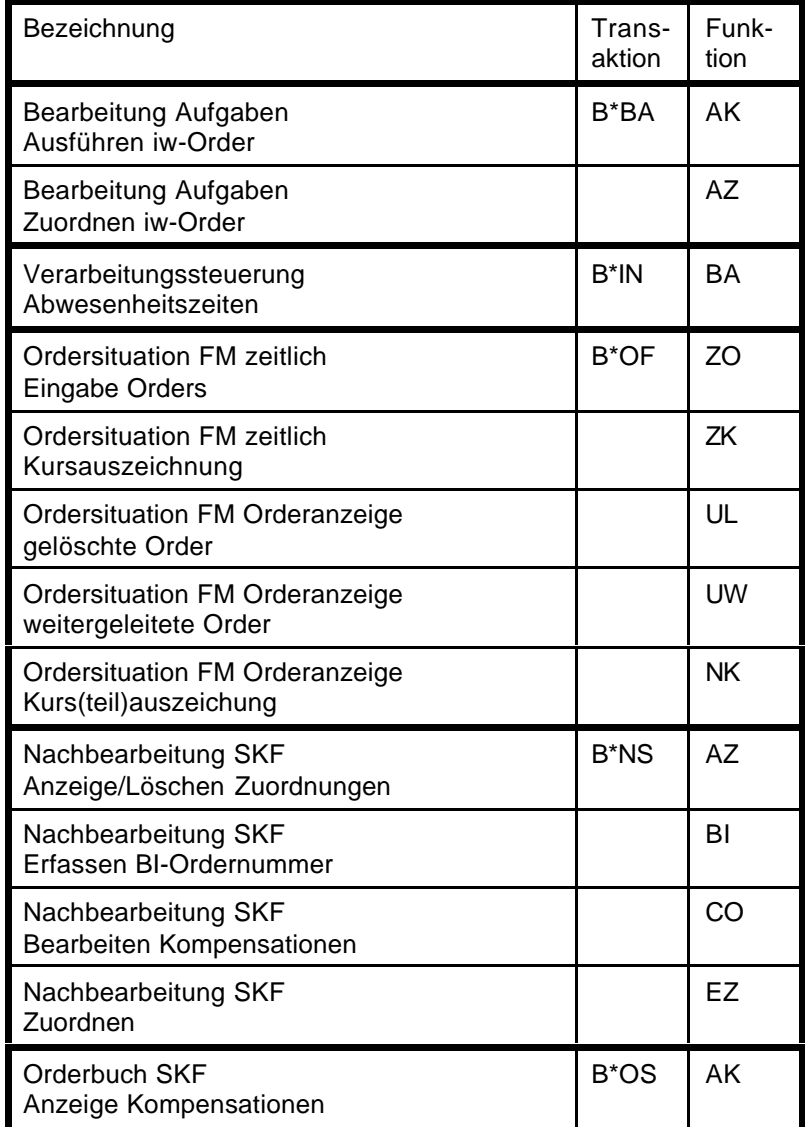

#### XONTRO / Makler Newsletter Nr. 7

#### **3 Einführung der ISIN**

Wie bereits in Newsletter Nr. 4 vom 8. März mitgeteilt, ist die Einführung der ISIN für Mitte November vorgesehen. Nunmehr liegt mit dem 11. November 2002 auch das genaue Datum fest.

#### **3.1 Auswirkungen**

Mit der Einführung der ISIN sind keine inhaltlichen oder funktionalen Änderungen verbunden. Es sind lediglich folgende Regeln zu beachten:

- Bei der Eingabe sind in allen Masken die 12-stellige ISIN oder die 6-stellige WKN oder das 3- bzw. 4-stellige Börsenkürzel erlaubt. Die 6-stellige WKN wird von numerisch auf alphanumerisch umgestellt.
- Bei der Anzeige wird in allen Masken und Drucklisten nur noch die ISIN ausgegeben, sortiert wird nach der ISIN.

Der Systemanschluss für Makler ist bereits ISIN-fähig.

#### **3.2 On-line-Masken**

Wie in Newsletter Nr. 5 vom 14. Mai mitgeteilt, sind mit der Einführung der ISIN geringfügige Veränderungen im lay-out der on-line-Masken verbunden. Um Ihnen Gelegenheit zu geben, sich mit diesen Änderungen vertraut zu machen, stellen wir die Masken vom 22. Oktober bis zum 7. November in unserem Testsystem ims 27 (für Frankfurter CBF-Nummern) bzw. ims 73 (für regionale CBF-Nummern) zur Verfügung. Sie können sich dort wie folgt anmelden:

- Im Begrüßungsbildschirm tippen Sie "ims27" statt "ims1" (Frankfurt) bzw. "ims73" statt "ims13" (Region).
- Die User-ID lautet "KVNR192700", wobei KVNR für die produktive CBF-Nummer steht.
- $\bullet$  Das Passwort ist "11111111".

Eine Reihe von CBF-Nummern haben wir gesperrt, da wir diese für eigene Tests benötigen. Wir bitten Sie, sich im Testsystem mit einer Ihrer produktiven Nummern anzumelden und nur im Bedarfsfall auf eine andere Nummer auszuweichen. Frankfurter Teilnehmer müssen ggf. beachten, dass die regionalen Transaktionscodes nicht BC\*\*, sondern BR\*\* lauten.

### **BRAINTRADE** 17.09.2002

Gesellschaft für Börsensysteme mbH

#### XONTRO / Makler Newsletter Nr. 7

Abgesehen von kleineren Verschiebungen sind lediglich in der Maske B\*EM HM folgende Besonderheiten zu beachten:

- Das Schließungskennzeichen S entfällt.
- Wenn die Nominale nicht in das Anzeigefeld passt, werden die letzten Stellen abgeschnitten und mit # angezeigt. Die volle Nominale kann in der Zusatzzeile angezeigt werden. Die Eingabe eines Kontrahenten verarbeitet die volle Nominale einschließlich der nicht angezeigten Nachkommastellen.<sup>1</sup>
- Wenn der Kurs nicht in das Anzeigefeld passt, werden die ersten Stellen abgeschnitten. Auch hier gilt, dass die Eingabe eines Kontrahenten den vollen Kurs einschließlich der nicht angezeigten Stellen verarbeitet.<sup>2</sup>

#### **3.3 Listen**

l

Für die folgenden Drucklisten stellen wir das geänderte Lay-out ab dem 30. September unter Produkte\XONTRO\Dokumentation\Finanzdienstleister\Systemanschluss in unser internet-Portal www.XONTRO.de:

- Maklertagebuch
- HuM-Infoliste
- Kursdifferenzliste
- Aufgabenliste
- Zwangsaufgabenliste.

<sup>1</sup> Hiervon sind nur sehr große Nominalen betroffen, die außerdem noch mehr als eine Nach-Komma-Stelle haben (Format 9,3; 9,2; 8,3).

 $^{\text{2}}$ Hiervon sind nur sehr große Kurse betroffen, die außerdem noch mehr als eine Nach-Komma-Stelle haben (Format 6,2; 6,3; 6,4; 5,3; 5,4; 4,4).